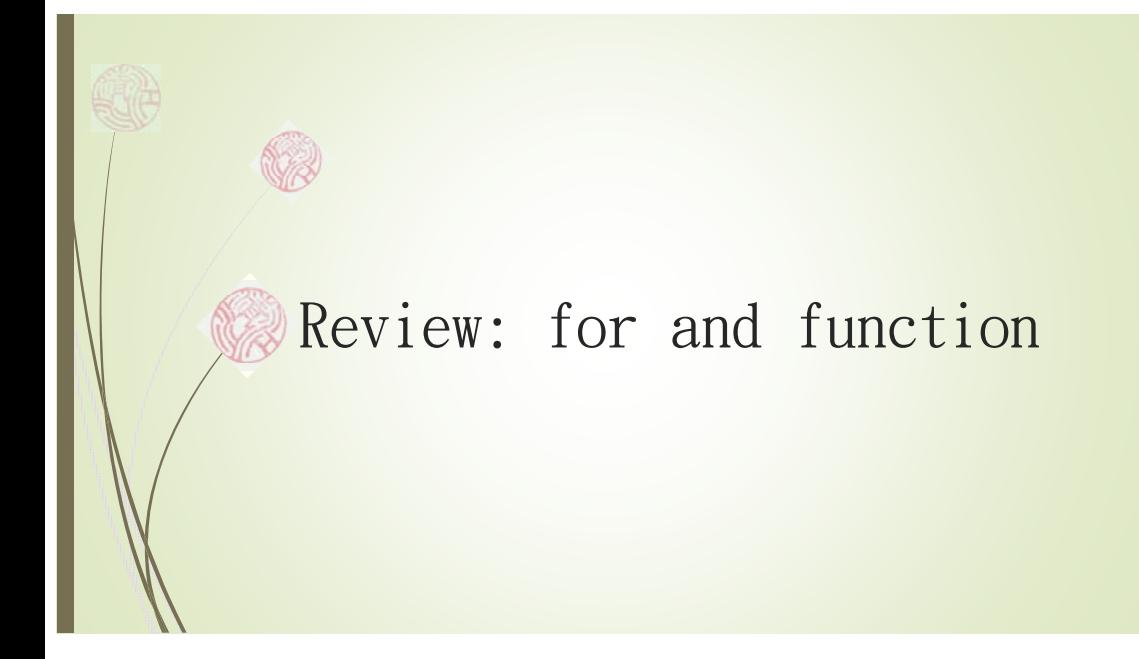

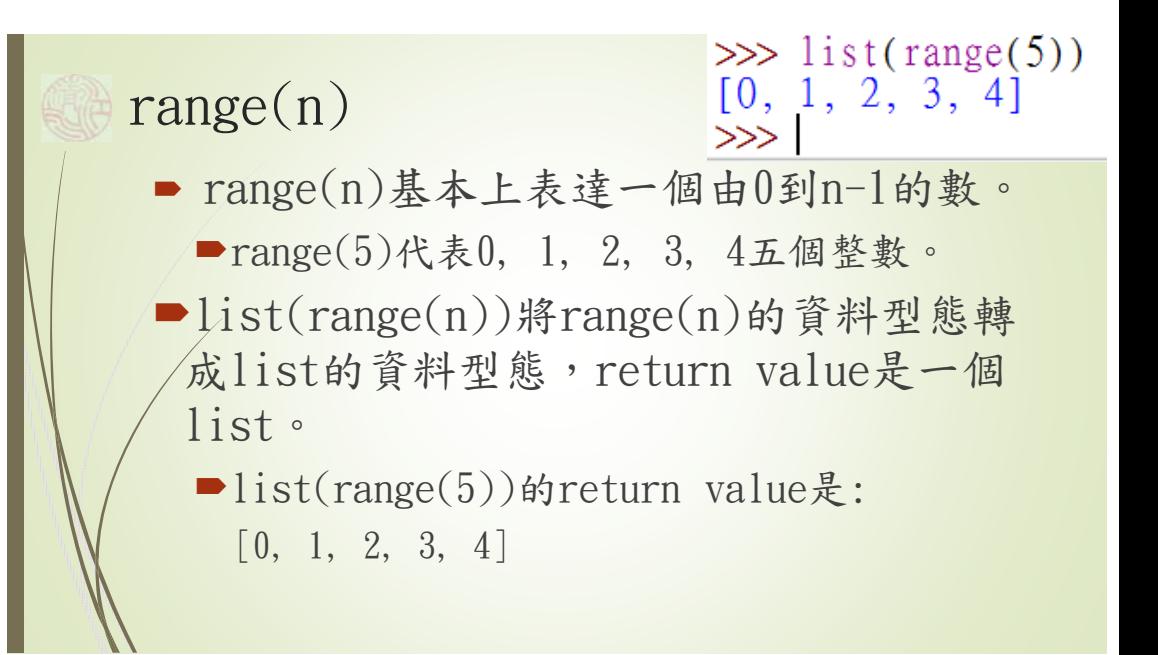

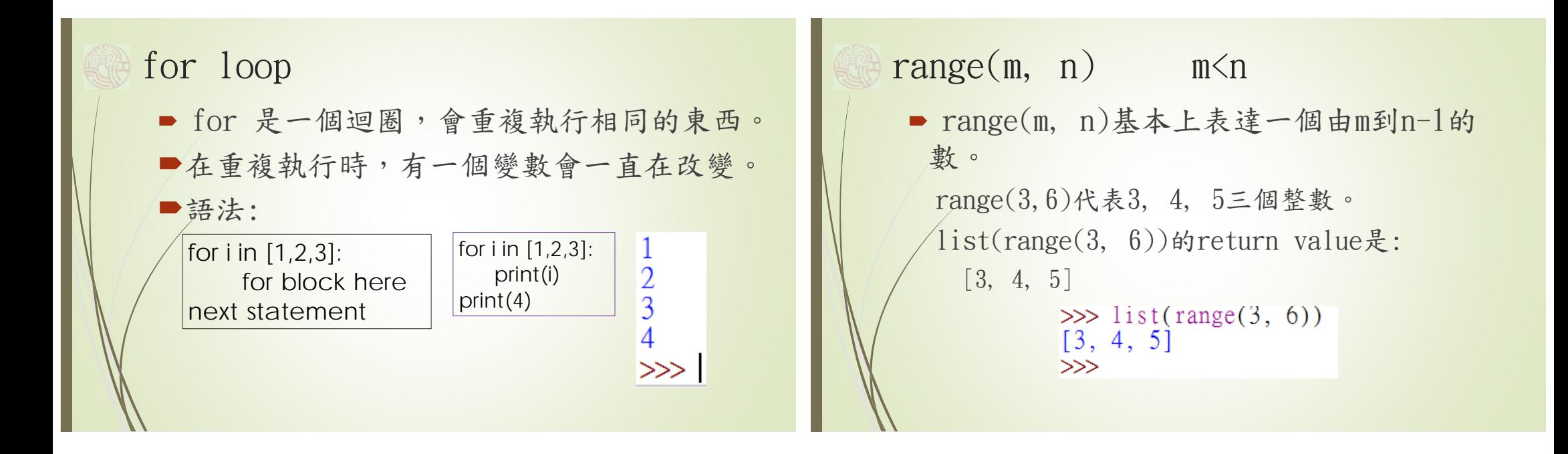

## List

- Python中,list是使用中[和]將資料包再 一起,中間以逗號!'將音料分開。 ■[1, 2, 3, 4, 5]代表長度為5的列,[]則 代表長度為0的列,和空集合、empty string "的概念相同,一個甚麼都沒有的 列。
- 列裡面可以放不同資料型態的資料,如 ['Anna', 'Lee', 25, 'female']

## Index (lists are mutable)

- List的元素是可以被改變的(mutable), 改變之前必須要能夠取得元素。
- ■list使用index來獲取元素, list L的第 一個元素從0開始,使用L[0]來取得。
- 第二個元素則使用L[1]取得,餘此類推。
- 有五個元素的list,使用L[0]到L[4]來取 得這五個元素,L[5]就會有error message。

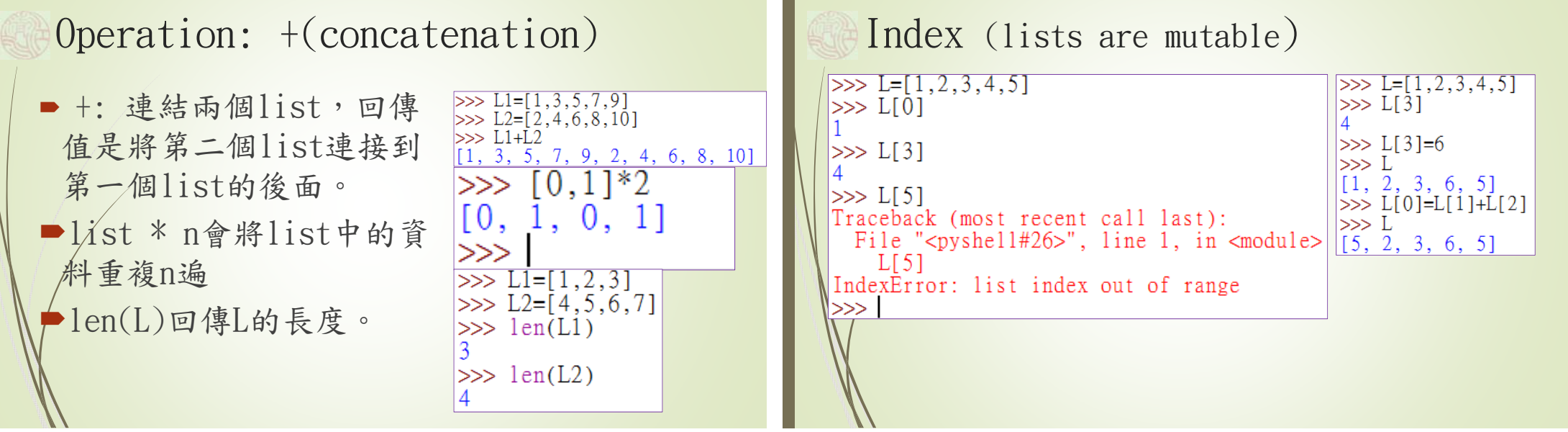

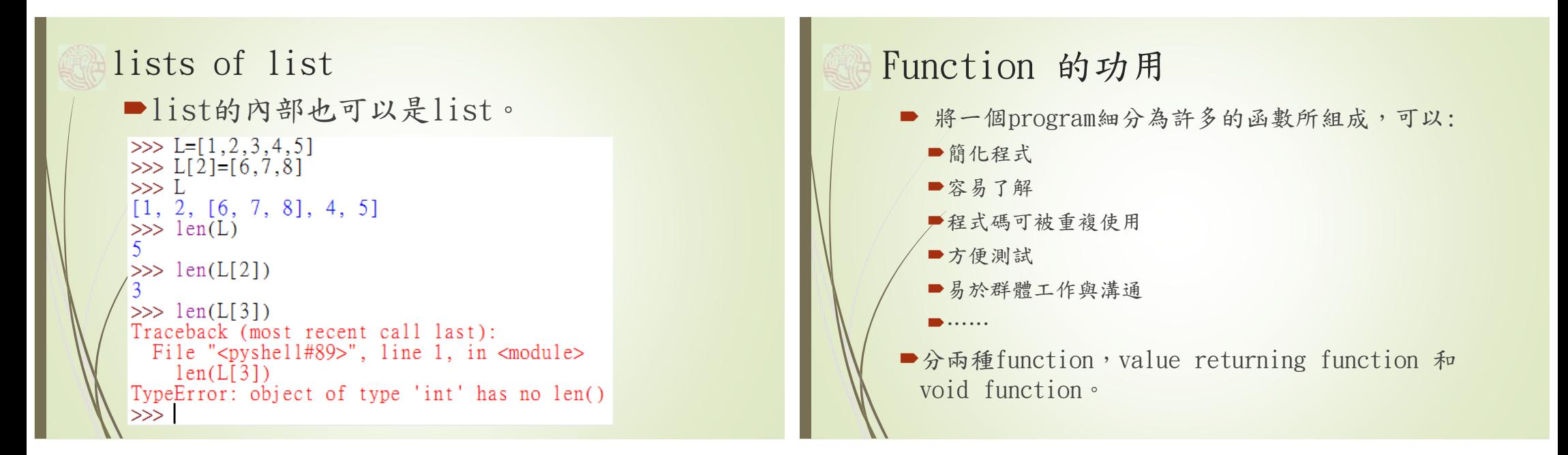

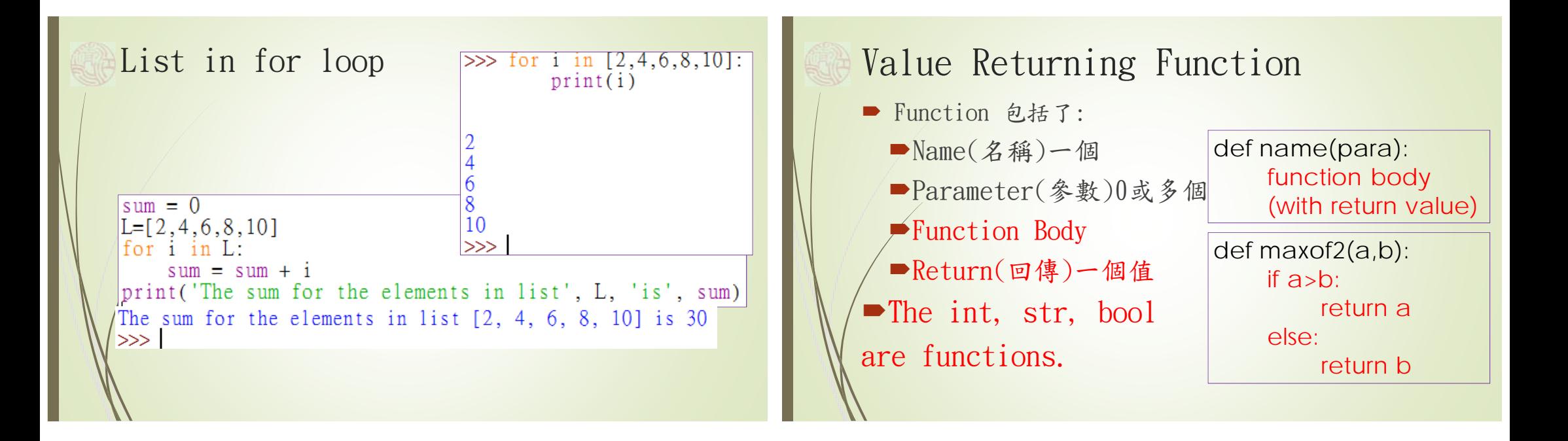

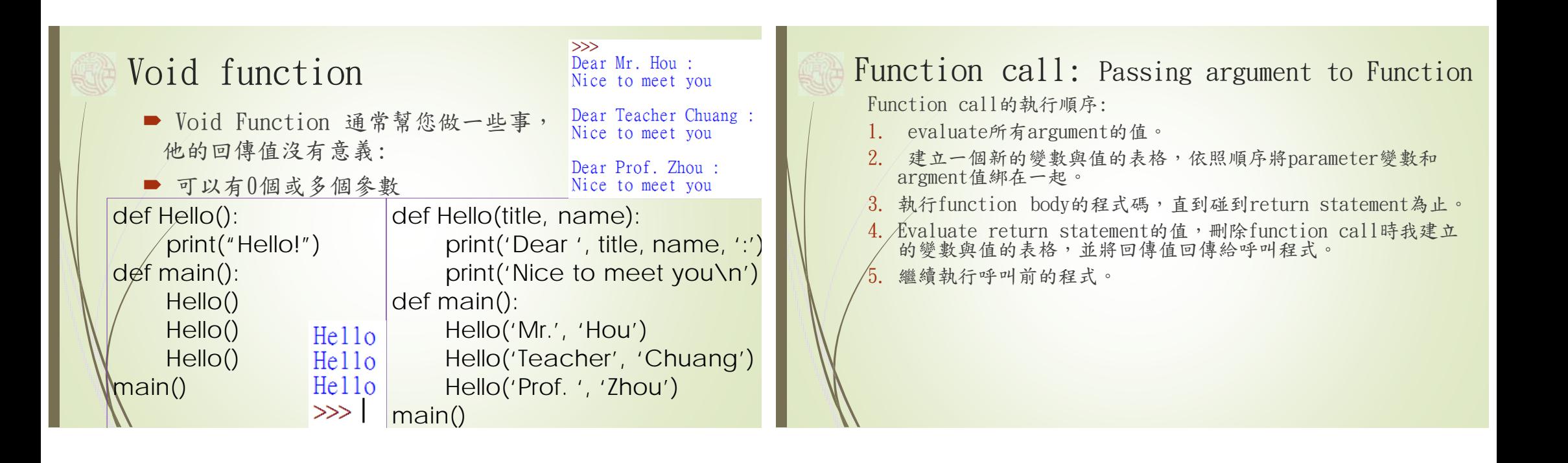

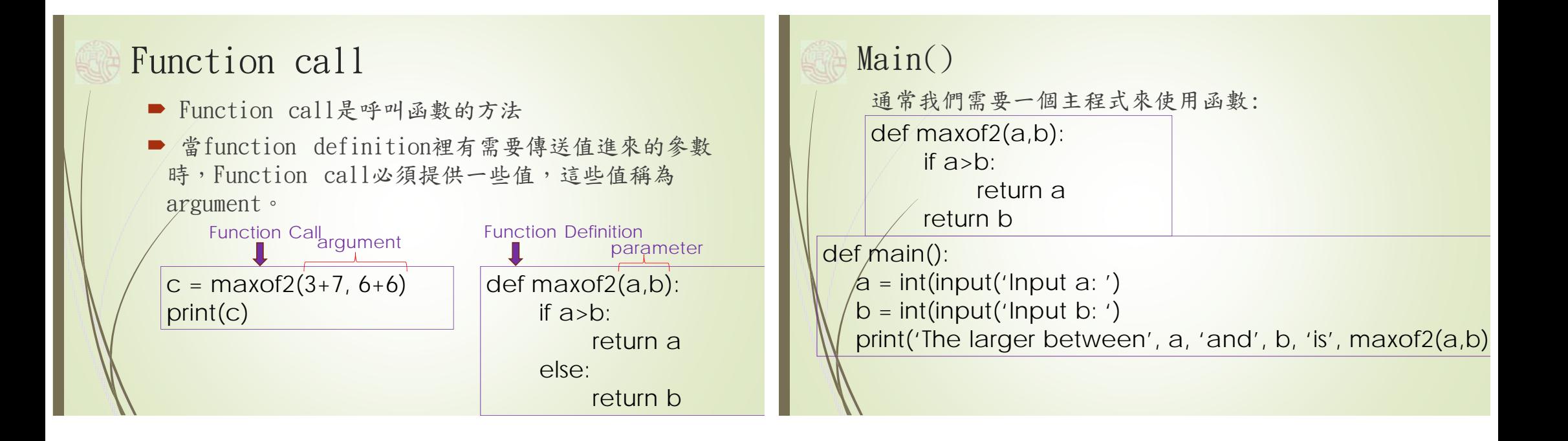